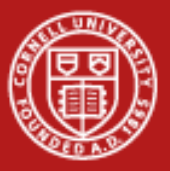

**Cornell University Center for Advanced Computing** 

# **Programming with MPI: Advanced Topics**

Steve LantzSenior Research AssociateCornell CAC

*Workshop: Introduction to Parallel Computing on Ranger, May 19, 2010* Based on materials developed by by Bill Barth at TACC

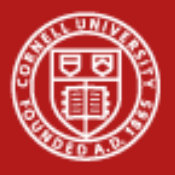

#### **Goals**

- • To gain an awareness of specialized features in MPI that you may want to use right away in writing parallel applications
- • To create a little mental catalog of MPI's more advanced capabilities for future reference

At the end of each section, let's ask:

- •Why was this set of routines included? What might they be good for?
- •Can we think of an example where they would be useful?

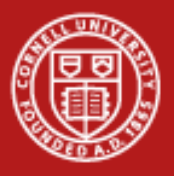

# **Introduction and Outline**

- 1. Advanced point-to-point communication
- 2. Collective communication with non-contiguous data
- 3. Derived datatypes
- 4. Communicators and groups
- 5. Persistent communication
- 6. Parallel I/O (MPI-2)
- 7. Status of MPI-2

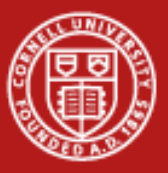

**Cornell University<br>Center for Advanced Computing** 

# **1. Advanced Point-to-Point Communication**

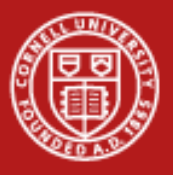

# **Standard Send, Receive**

- *Standard-Mode Blocking Calls:* MPI\_Send, MPI\_Recv
- • MPI\_Send returns only when the buffer is safe to reuse:
	- the small message has been copied elsewhere, or
	- the large message has actually been transferred;
	- – the small/large threshold is implementation dependent
- • Rule of thumb: a send only completes if a matching receive is posted/executed

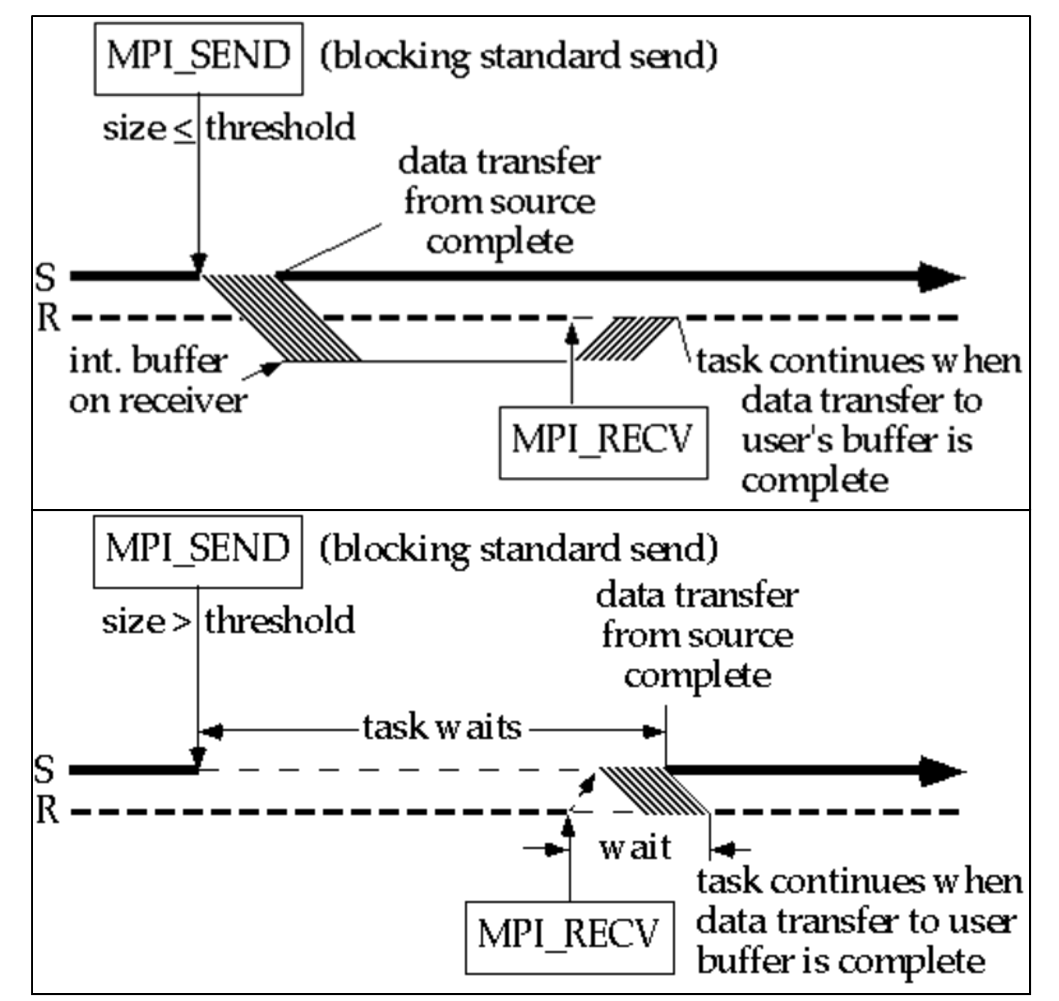

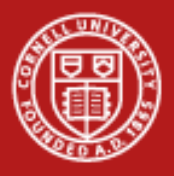

# **Synchronous and Buffered Modes**

*Synchronous Mode:* MPI\_Ssend

- • Transfer is not initiated until matching receive is posted
- •Non-local: handshake needed
- • Returns after message is sent *Buffered Mode:* MPI\_Bsend
- • Completes as soon as the message is copied into the user-provided buffer
- • Buffer must be provided using MPI\_Buffer\_attach
- •One buffer per process

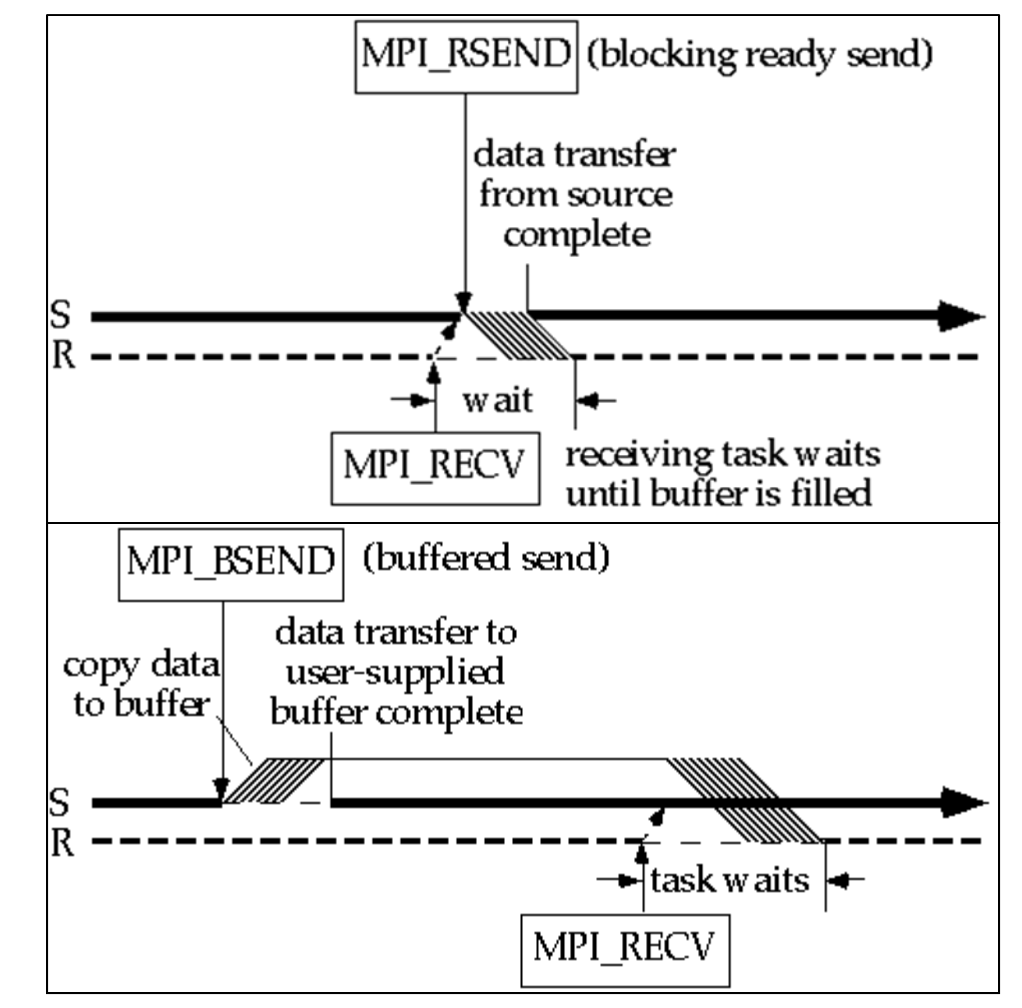

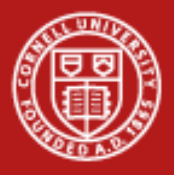

# **Ready Mode and Deadlock**

*Ready Mode:* MPI\_Rsend

- •Initiates transfer immediately
- • Assumes that a matching receive has already been posted
- • Error if receiver isn't ready *Deadlock*
- • All tasks are waiting for events that yet haven't been initiated
- • Can be avoided by reordering calls, by using non-blocking calls, or with MPI\_Sendrecv

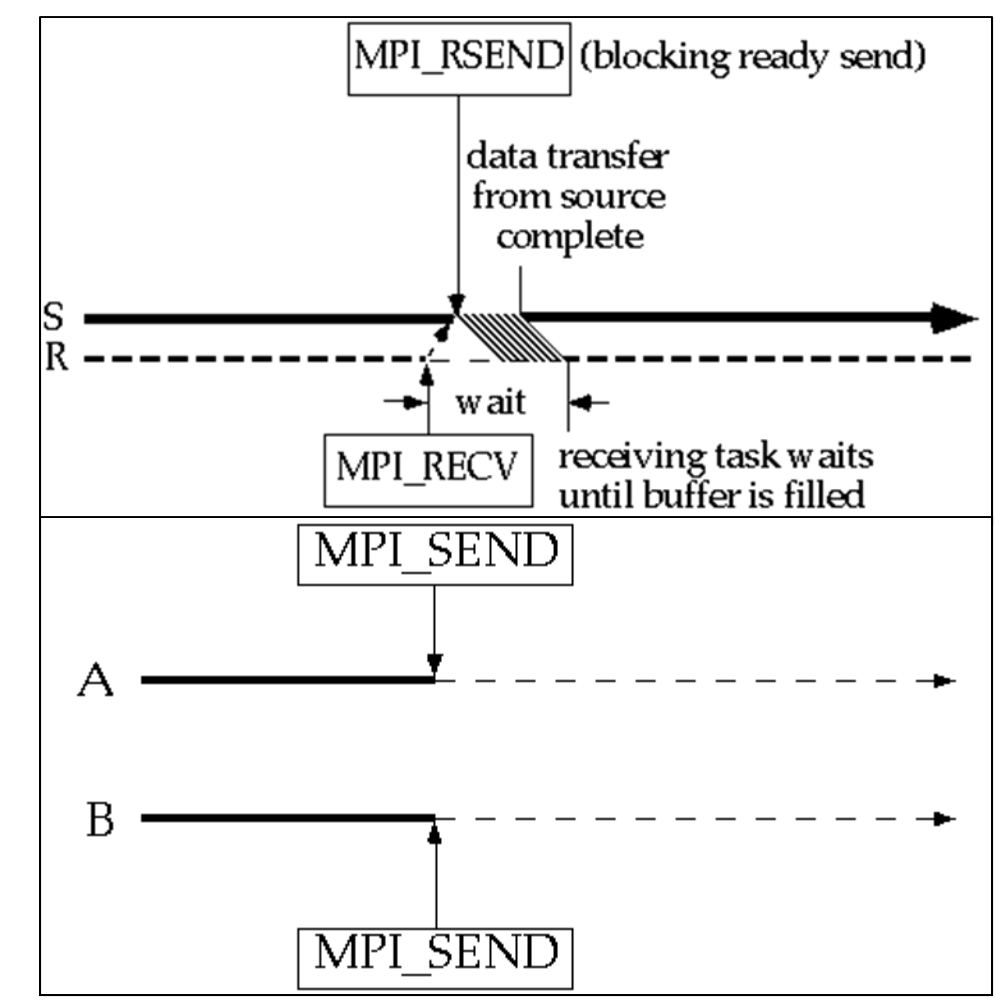

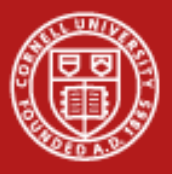

# **Discussion of Send Modes**

- • Synchronous mode is portable and "safe"
	- does not depend on order (ready mode) or buffer space (buffered mode)
	- incurs substantial overhead
- • Ready mode has least total overhead, but how can error be avoided?
	- sometimes the logic of the code implies the receiver must be ready
- • Buffered mode decouples sender and receiver
	- sender doesn't have to sync; receiver doesn't have to be ready
	- time and memory overheads are incurred by copying to the buffer
	- sender can control size of message buffers and total amount of space
- • Standard mode tries to strike a balance
	- small messages are buffered on receiver's side (avoiding sync overhead)
	- –large messages are sent synchronously (avoiding big buffer space)

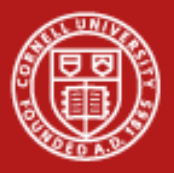

# **MPI\_Sendrecv and MPI\_Sendrecv\_replace**

- • MPI\_Sendrecv (blocking)
	- send message A from one buffer; receive message B in another buffer
	- destination of A, source of B can be same or different
- • MPI\_Sendrecv\_replace (blocking)
	- send message A from one buffer; receive message B in *SAME* buffer
	- again, destination of A, source of B can be same or different
	- system takes care of the extra internal buffering
- • Illustration 1: data swap between processors
	- destination and source are identical
- • Illustration 2: chain of processors
	- send result to **myrank+1**, receive next input from **myrank-1**

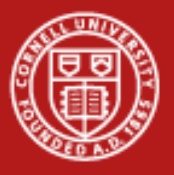

# **Non-Blocking Calls**

- •Calls return immediately
- •System handles buffering
- • Not "safe" to access message contents until action is known to be completed
- • With MPI\_Isend, message buffer is reusable right away if tag or receiver is different; otherwise, check status
- • With MPI\_Irecv, user must always check for data; only small messages are buffered | useful work

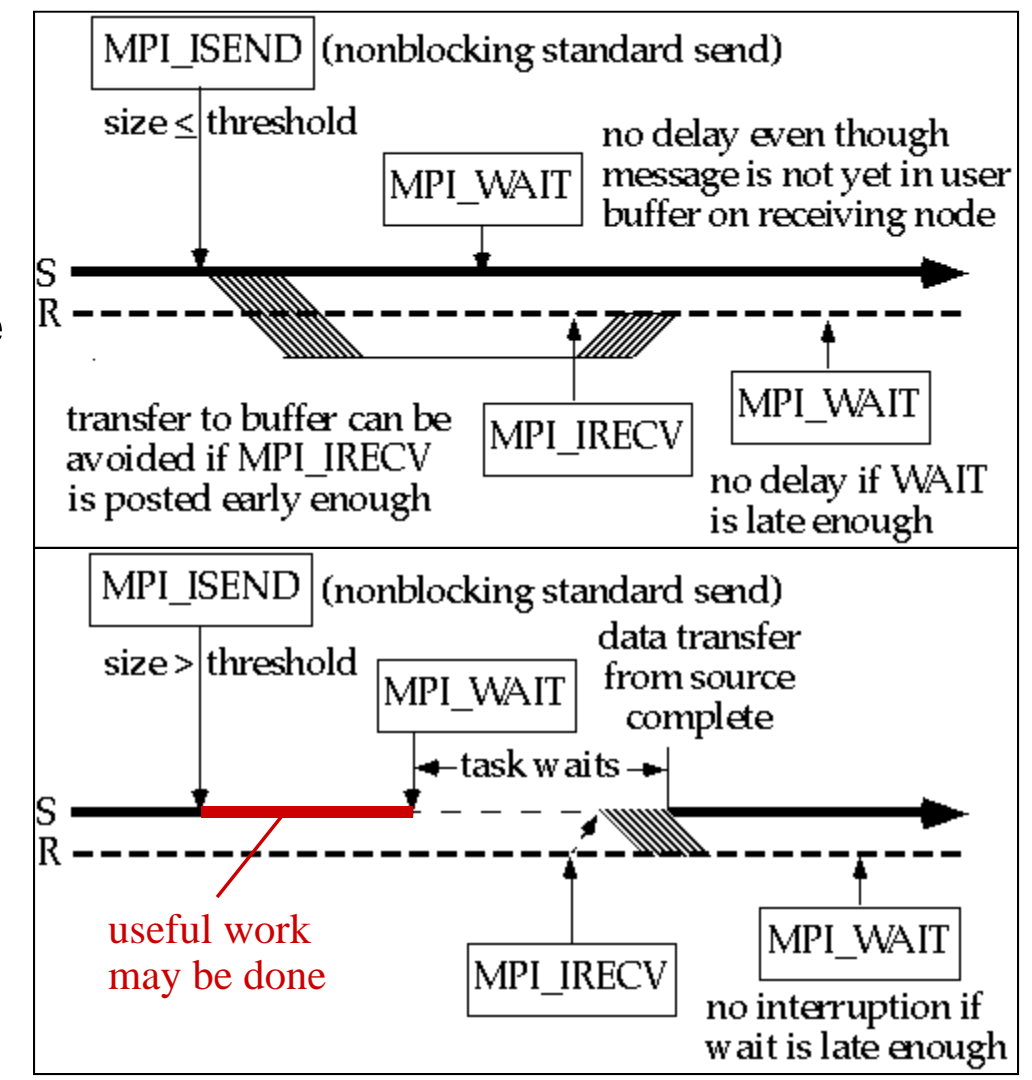

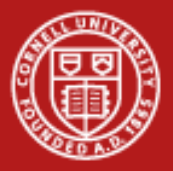

# **Use of Non-Blocking Communication**

- $\bullet$ Non-blocking calls permit overlap of computation and communication
- $\bullet$ All send modes are available: MPI\_Irsend, MPI\_Ibsend, MPI\_Issend
- • Non-blocking calls must normally be resolved through a second call
	- main options: MPI\_Wait, MPI\_Test, MPI\_Cancel, MPI\_Request\_free
	- variants like MPI\_Waitany help to resolve calls in arbitrary order
	- reason for doing this: avoid running out of request handles
- •Outline for typical code:

**for (i=0;i<M;i++) MPI\_Irecv( <declare receive buffers> ); for (i=0;i<N;i++) MPI\_Isend( <mark data for sending> ); /\* Do local operations \*/ MPI\_Waitall( <make sure all receives finish> ) /\* Operate on received data \*/ MPI\_Waitall( <clear request handles for all sends> )**

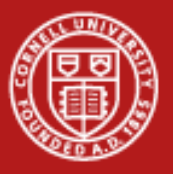

# **MPI\_Wait and MPI\_Test**

- • **MPI\_Wait** halts progress until a *specific* non-blocking request (send or receive) is satisfied; the related message buffer is then safe to use
	- **MPI\_Waitall** does the same thing for a *whole array* of requests
	- **MPI\_Waitany** waits for *any one* request from an array
	- **MPI\_Waitsome** waits for *one or more* requests from an array
- • **MPI\_Test** immediately returns the status (no waiting!) of a specific non-blocking operation, again identified by a request handle
	- returns **flag = true** only if the operation is complete
	- allows alternative instructions to be carried out if operation isn't complete
	- has the same variants: MPI\_Testall, MPI\_Testany, MPI\_Testsome

#### **MPI\_Testany(int count, MPI\_Request \*array\_of\_reqs, int \*index, int \*flag, MPI\_Status \*status);**

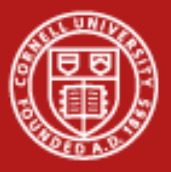

# **Other Ways to Gain Flexibility in Communication**

- • **MPI\_ANY\_SOURCE, MPI\_ANY\_TAG** are "wildcards" that may be used by receives (blocking and non-blocking) in situations where the source or tag of a message does not need to be known in advance
	- the **status** argument returns source, tag, and error status
	- a separate call to **MPI\_Get\_count** determines the size of the message
	- but… what if you need to know a message's size *before* receiving it?
- • **MPI\_Iprobe** returns the properties of any message that has arrived without receiving it into a buffer (maybe you need to do a big malloc!)

**MPI\_Iprobe(int source, int tag, MPI\_Comm comm, int \*flag, MPI\_Status \*status);**

•**MPI\_Probe** blocks until such a message arrives (no flag)

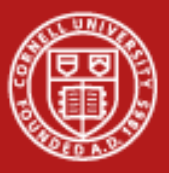

**Cornell University** Center for Advanced Computing

# **2. Collective Communication with Non-Contiguous Data**

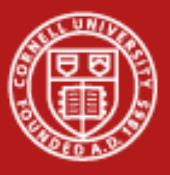

**Cornell University** Center for Advanced Computing

#### **Review: Scatter and Gather**

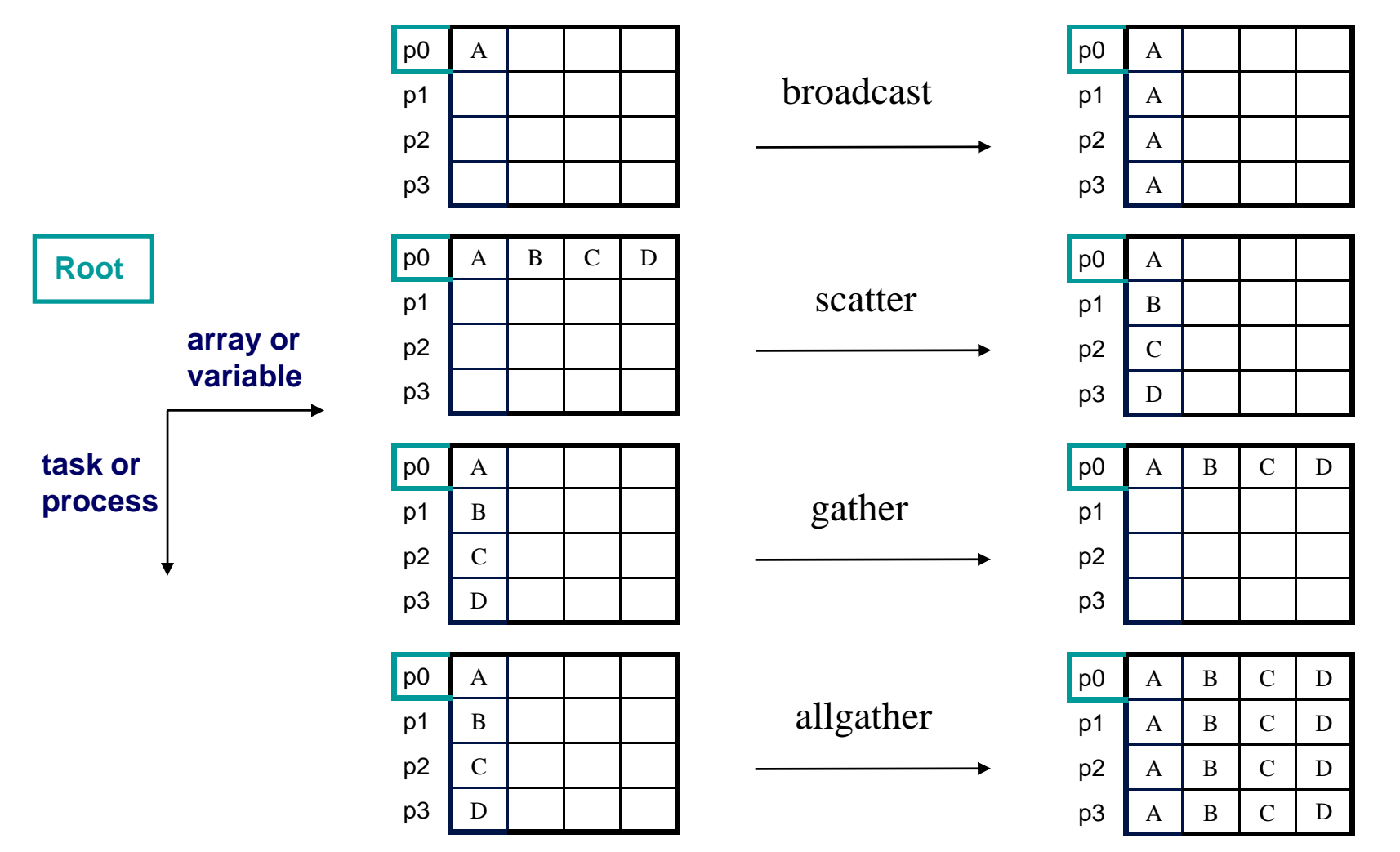

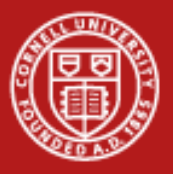

# **Introducing Scatterv, Gatherv**

- •MPI\_{Scatter,Gather,Allgather} *v*
- •• What does **v** stand for?
	- varying size and relative location of messages
- • Advantages
	- more flexibility
	- less need to copy data into temporary buffers
	- more compact
- • Disadvantage
	- harder to program

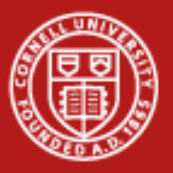

#### **Cornell University** Center for Advanced Computing

#### **Scatter vs. Scatterv**

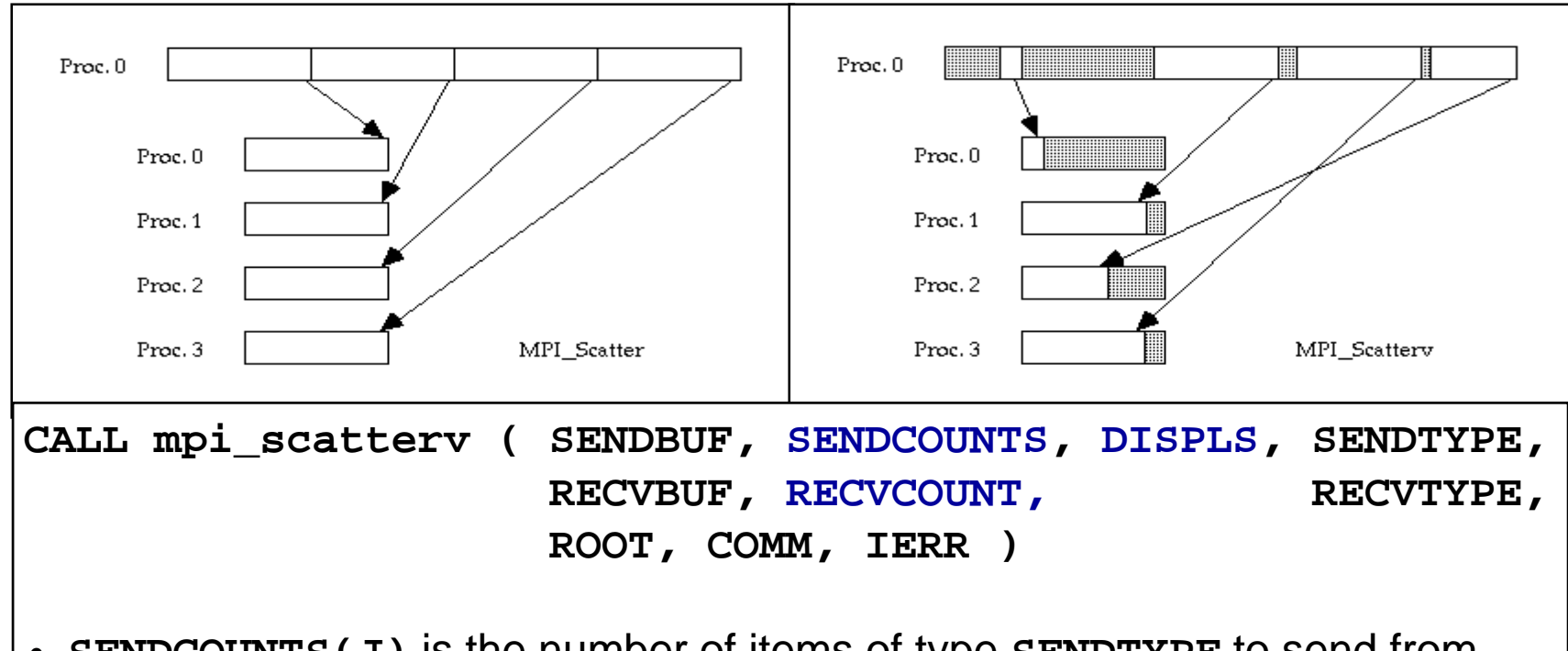

- **SENDCOUNTS(J)** is the number of items of type **SENDTYPE** to send from process **ROOT** to process **J**. Defined on **ROOT**.
- **DISPLS(J)** is the displacement from **SENDBUF** to the beginning of the **J**-th message, in units of **SENDTYPE**. Defined on **ROOT**.

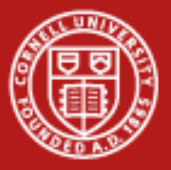

#### **Allgatherv Example**

```
MPI_Comm_size(comm,&ntids); 
sizes = (int*)malloc(ntids*sizeof(int)); 
MPI_Allgather(&n,1,MPI_INT,sizes,1,MPI_INT,comm);
offsets = (int*)malloc(ntids*sizeof(int)); 
s=0; 
for (i=0; i<ntids; i++)
  {offsets[i]=s; s+=sizes[i];}
N = s;
result_array = (int*)malloc(N*sizeof(int)); 
MPI_Allgatherv
   ((void*)local_array,n,MPI_INT,(void*)result_array,
    sizes,offsets,MPI_INT,comm); 
free(sizes); free(offsets);
```
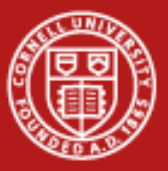

**Cornell University<br>Center for Advanced Computing** 

# **3. Derived Datatypes**

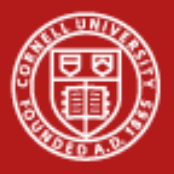

# **Derived Datatypes: Motivation**

- •MPI basic datatypes are predefined for contiguous data of single type
- • What if an application needs to communicate data of mixed type or in non-contiguous locations?
	- solutions that involve making multiple MPI calls, copying data into a buffer and packing, etc., are slow, clumsy and wasteful of memory
	- – better solution is to create/derive datatypes for these special needs from existing datatypes
- •Derived datatypes can be created recursively at runtime
- •Packing and unpacking is done automatically

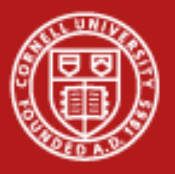

### **MPI Datatypes**

- •**Elementary**: Language-defined types
- •**Contiguous**: Vector with stride of one
- •**Vector**: Elements separated by constant "stride"
- $\bullet$ **Hvector**: Vector, with stride in bytes
- $\bullet$ **Indexed**: Array of indices (for scatter/gather)
- $\bullet$ **Hindexed**: Indexed, with indices in bytes
- •**Struct:** General mixed types (for C structs etc.)

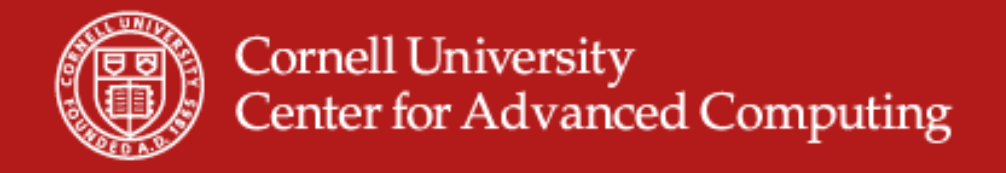

# **Picturing Some Derived Datatypes**

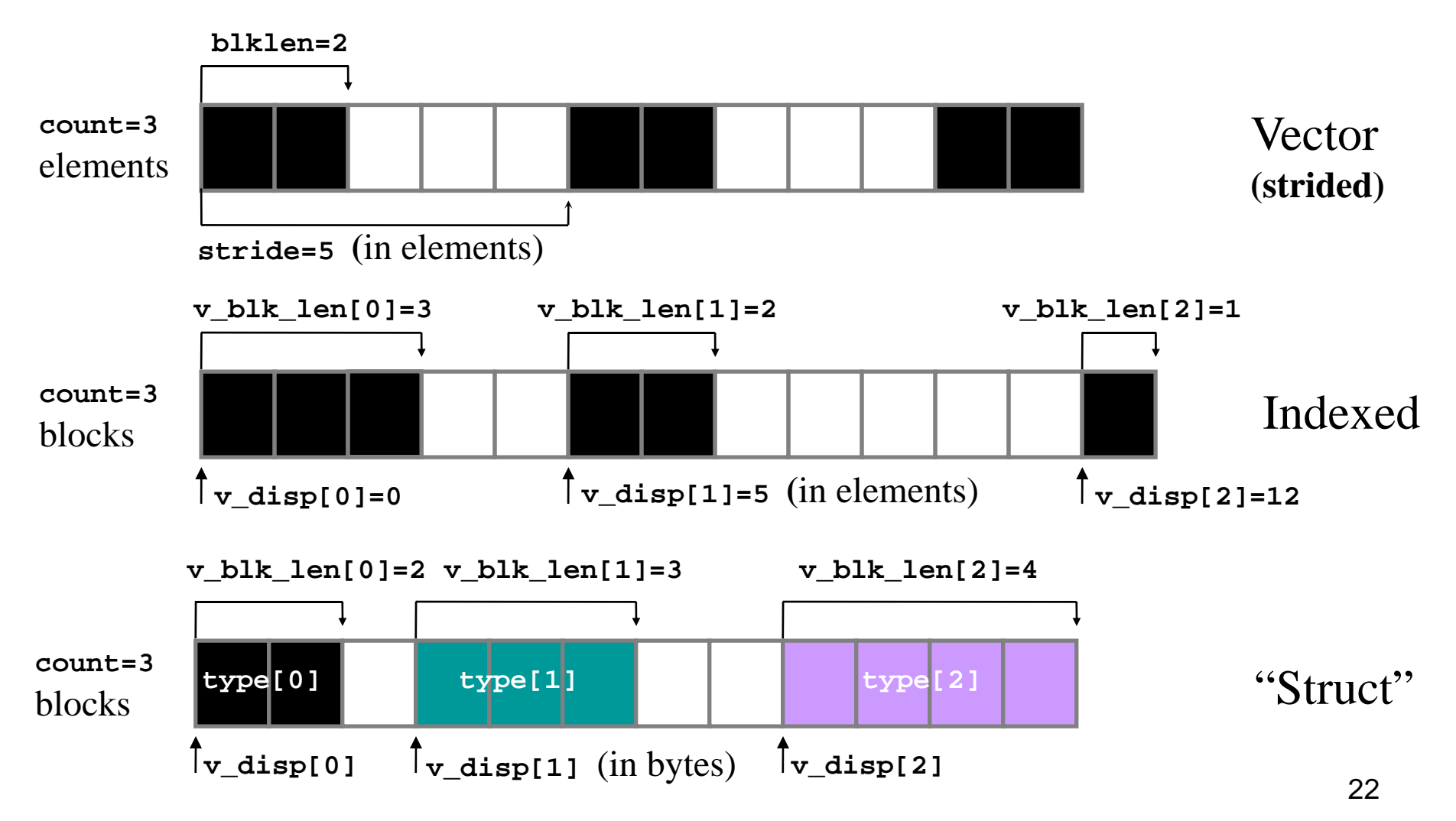

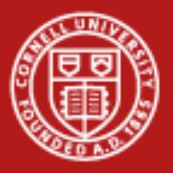

# **Using MPI's Vector Type**

• Function **MPI\_TYPE\_VECTOR** allows creating non-contiguous vectors with constant stride. Where might one use it?

**mpi\_type\_vector(count,blocklen,stride,oldtype,vtype,ierr)**

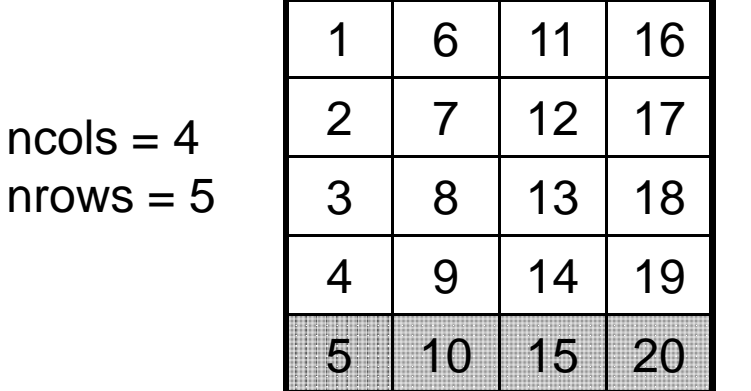

Array A

**call MPI\_Type\_vector(ncols,1,nrows,MPI\_DOUBLE\_PRECISION,& vtype,ierr)**

```
call MPI_Type_commit(vtype,ierr)
```

```
call MPI_Send(A(nrows,1),1,vtype...)
```
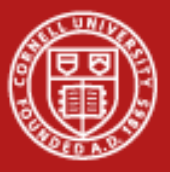

**Cornell University<br>Center for Advanced Computing** 

# **4. Communicators and Groups**

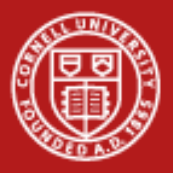

#### **Communicators and Groups: Definitions**

• All MPI communication is relative to a *communicator*which contains a *context* and a *group*. The group is just a set of processes.

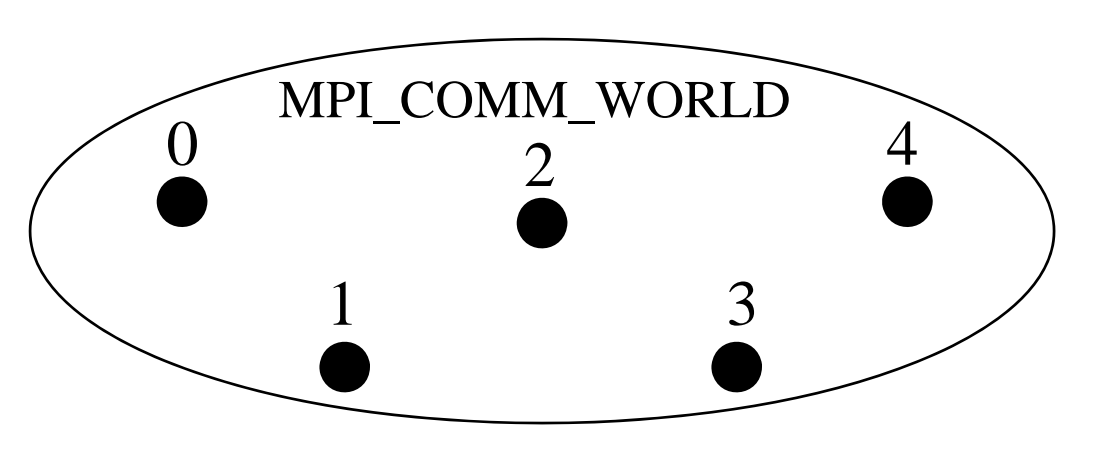

• Processes may have different ranks in different communicators.

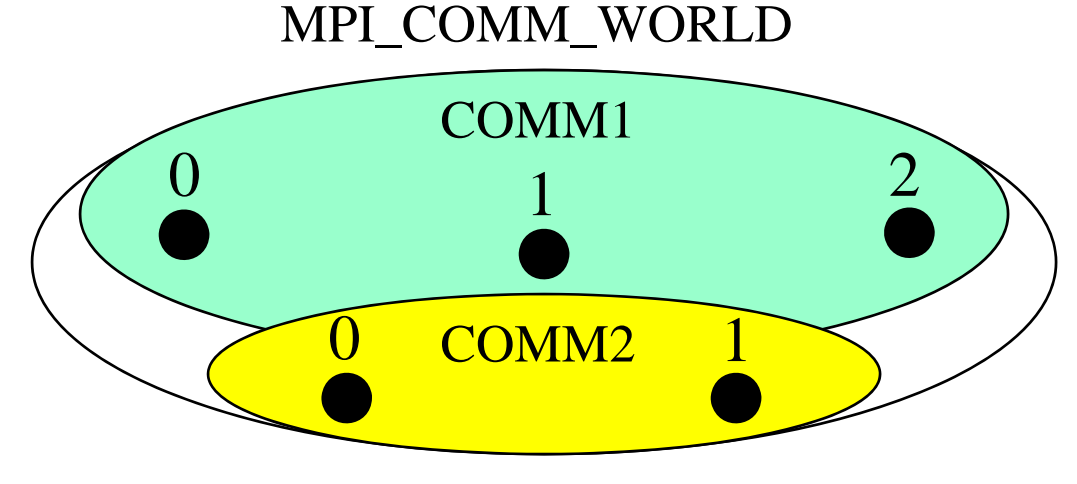

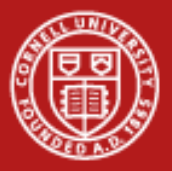

# **Subdividing Communicators: Approach #1**

• To subdivide a communicator into multiple non-overlapping communicators, one approach is to use **MPI\_Comm\_split**

**MPI\_Comm\_rank(MPI\_COMM\_WORLD,&rank); myrow = (int)(rank/ncol); MPI\_Comm\_split(MPI\_COMM\_WORLD,myrow,rank,row\_comm);**

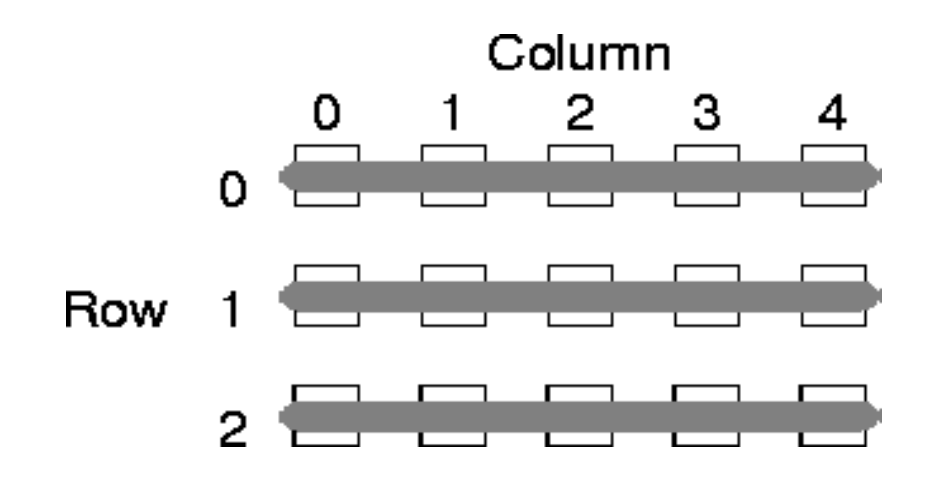

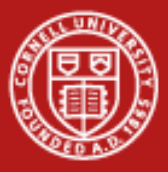

# **Arguments to MPI\_Comm\_split**

```
MPI_Comm_rank(MPI_COMM_WORLD,&rank);
myrow = (int)(rank/ncol);
MPI_Comm_split(MPI_COMM_WORLD,myrow,rank,row_comm);
```
- 1. Communicator to split
- 2. Key all processes with the same key go in the same communicator
- 3. Value to determine ordering in the result communicator (optional)
- 4. Result communicator

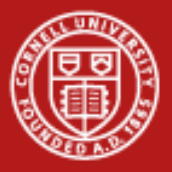

# **Subdividing Communicators: Approach #2**

- •The same goal can be accomplished using groups
- •**MPI\_Comm\_group** – extract the group defined by a communicator
- • **MPI\_Group\_incl** – make a new group from selected members of the existing group (e.g., members in the same row of a 2D layout)
- •**MPI\_Comm\_create** – form a communicator based on this group

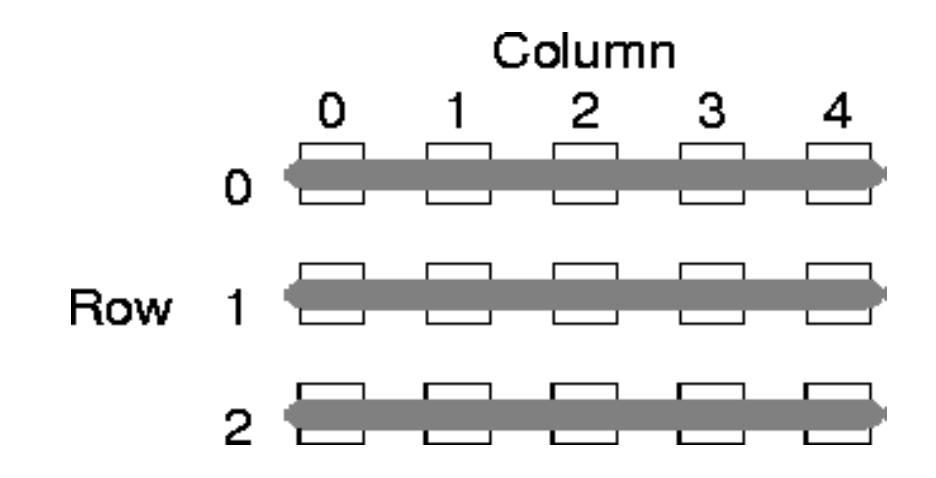

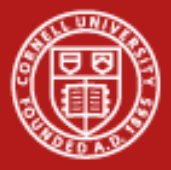

#### **Code for Approach #2**

**MPI\_Group base\_grp,grp; MPI\_Comm row\_comm,temp\_comm; int row\_list[NCOL], irow, myrank\_in\_world;**

**MPI\_Comm\_group(MPI\_COMM\_WORLD,&base\_grp); //get base MPI\_Comm\_rank(MPI\_COMM\_WORLD,&myrank\_in\_world);** 

```
irow = (myrank_in_world/NCOL); 
for (i=0; i < NCOL; i++) row_list[i] = i;
for (i=0; i < NROW; i++)MPI_Group_incl(base_grp,NCOL,row_list,&grp); 
  MPI_Comm_create(MPI_COMM_WORLD,grp,&temp_comm); 
   if (irow == i) *row_comm=temp_comm; 
   for (j=0;j<NCOL;j++) row_list[j] += NCOL;
}
```
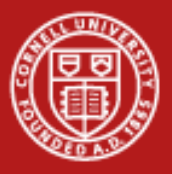

### **Communicators and Groups: Summary**

- • In Approach #1, we used **MPI\_Comm\_split** to split one communicator into multiple non-overlapping communicators.
- • This approach is relatively compact and is suitable for regular decompositions.
- • In Approach #2, we broke the communicator into (sub)groups and made these into new communicators to suit our needs.
- $\bullet$  We did this using **MPI\_Comm\_group, MPI\_Group\_incl,** and **MPI\_Comm\_create.**
- •This approach is quite flexible and is more generally applicable.
- • A number of other group functions are available: union, intersection, difference, include, exclude, range-include, range-exclude.

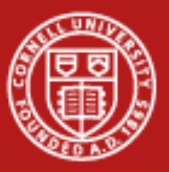

**Cornell University<br>Center for Advanced Computing** 

# **5. Persistent Communication**

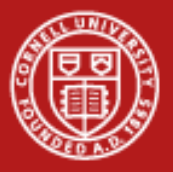

## **How Persistent Communication Works**

- • Motivation: we'd like to save the argument list of an MPI call to reduce overhead for subsequent calls with the same arguments
- • INIT takes the original argument list of a send or receive call and creates a persistent *communication request* from it
	- **MPI\_Send\_init** (for *nonblocking* send)
	- **MPI\_Bsend\_init** (for buffered send can do Rsend or Ssend as well)
	- **MPI\_Recv\_init** (for *nonblocking* receive)
- • START starts an operation based on the *communication request*
	- **MPI\_Start**
	- **MPI\_Startall**
- • REQUEST\_FREE frees the persistent communication request
	- **MPI\_Request\_free**

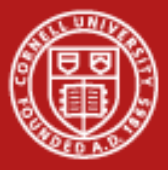

#### **Typical Situation Where Persistence Might Be Used**

```
MPI_Recv_init(buf1, count,type,src,tag,comm,&req[0]);
MPI_Send_init(buf2, count,type,src,tag,comm,&req[1]);
```

```
for (i=1; i < BIGNUM; i++)
{
     MPI_Start(&req[0]);
     MPI_Start(&req[1]);
     MPI_Waitall(2,req,status);
     do_work(buf1, buf2);
}
```

```
MPI_Request_free(&req[0]);
MPI_Request_free(&req[1]);
```
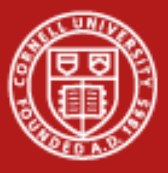

# **Performance Benefits from Using Persistence**

#### Improvement in Wallclock Time (IBM SP2) Persistent vs. Conventional Communication

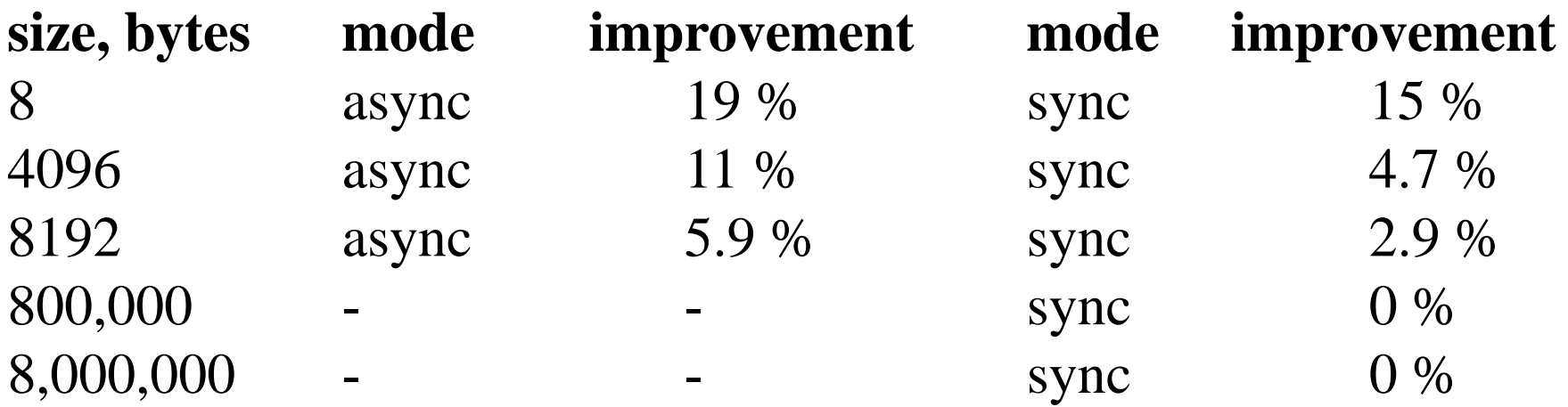

•**Takeaway**: it's most effective when applied to lots of small messages

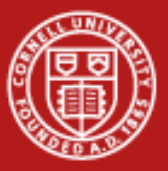

**Cornell University<br>Center for Advanced Computing** 

# **6. Parallel I/O (MPI-2)**

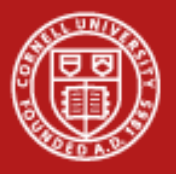

# **What is Parallel I/O?**

- • HPC Parallel I/O occurs when:
	- multiple MPI tasks can read or write simultaneously,
	- –from or to a single file,
	- –in a parallel file system,
	- through the MPI-IO interface.
- • A parallel file system works by:
	- appearing as a normal Unix file system, while
	- –employing multiple I/O servers (usually) for high sustained throughput.
- • Two common alternatives to parallel MPI-IO are:
	- 1. Rank 0 accesses a file; it gathers/scatters file data from/to other ranks.
	- 2. Each rank opens a separate file and does I/O to it independently.

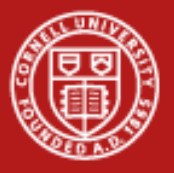

# **Why Parallel I/O?**

- •I/O was lacking from the MPI-1 specification
- •Due to need, it was defined independently, then subsumed into MPI-2
- • HPC Parallel I/O requires some extra work, but it
	- potentially provides high throughput and
	- offers a single (unified) file for viz and pre/post processing.
- • Alternative I/O schemes are simple enough to code, but have either
	- poor scalability (e.g., single task is a bottleneck) or
	- file management challenges (e.g., files must be collected from local disk).
- • MPI-IO provides
	- mechanisms for performing synchronization,
	- syntax for data movement, and
	- means for defining noncontiguous data layout in a file (MPI datatypes).

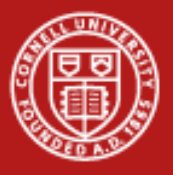

**Cornell University** Center for Advanced Computing

# **Simple MPI-IO**

Each MPI task reads/writes a single block:

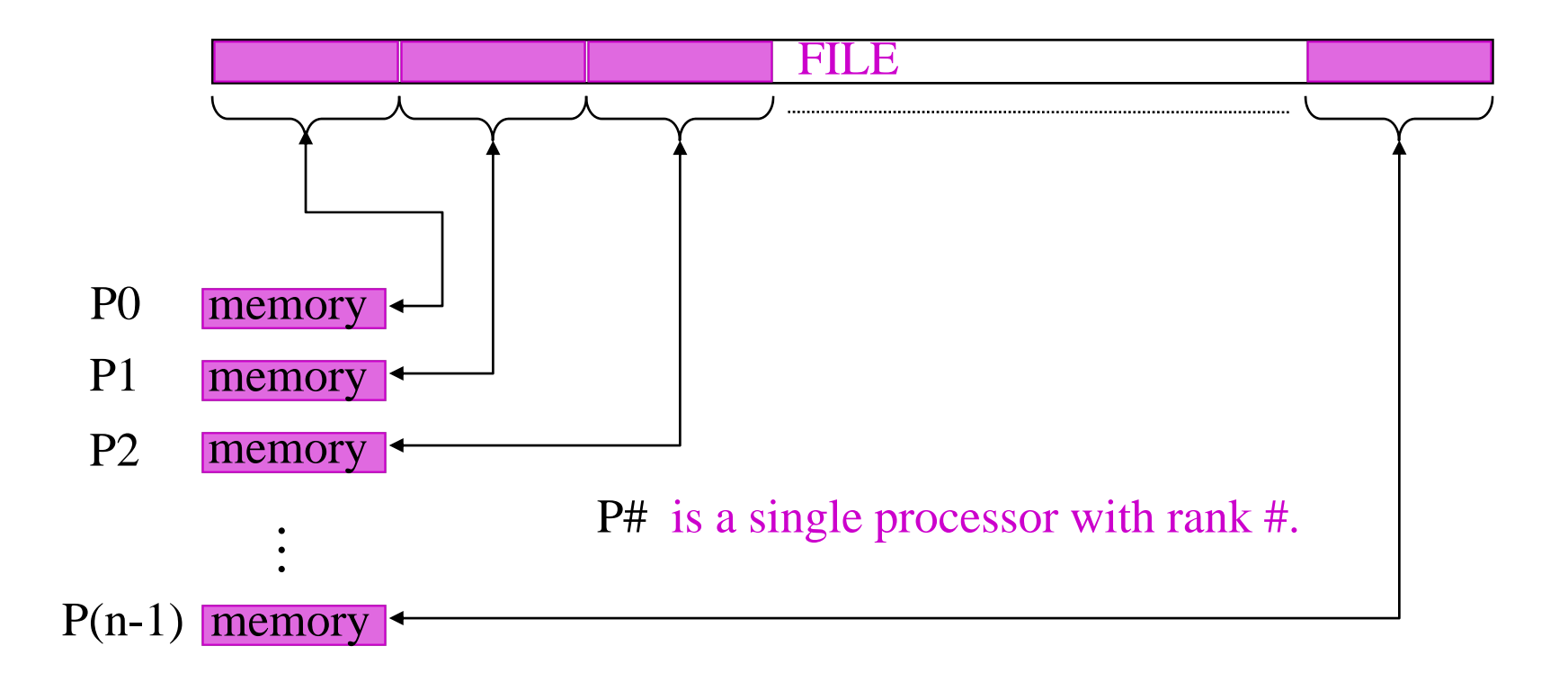

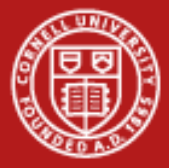

**Reading by Using Individual File Pointers – C Code**

```
MPI_File fh;
MPI_Status status;
```
**MPI\_Comm\_rank(MPI\_COMM\_WORLD, &rank); MPI\_Comm\_size(MPI\_COMM\_WORLD, &nprocs);**

```
bufsize = FILESIZE/nprocs;
nints = bufsize/sizeof(int);
```

```
MPI_File_open(MPI_COMM_WORLD, "/pfs/datafile", 
              MPI_MODE_RDONLY, MPI_INFO_NULL, &fh);
MPI_File_seek( fh, rank*bufsize, MPI_SEEK_SET);
MPI_File_read( fh, buf, nints, MPI_INT, &status);
MPI_File_close(&fh);
```
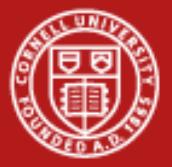

### **Reading by Using Explicit Offsets – F90 Code**

- **include 'mpif.h' integer status(MPI\_STATUS\_SIZE) integer (kind=MPI\_OFFSET\_KIND) offset**
- **nints = FILESIZE/(nprocs\*INTSIZE) offset = rank \* nints \* INTSIZE**
- **call MPI\_FILE\_OPEN( MPI\_COMM\_WORLD, '/pfs/datafile', & MPI\_MODE\_RDONLY, & MPI\_INFO\_NULL, fh, ierr) call MPI\_FILE\_READ\_AT( fh, offset, buf, nints, MPI\_INTEGER, status, ierr) call MPI\_FILE\_CLOSE(fh, ierr)**

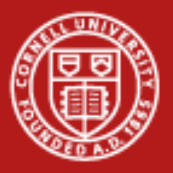

# **Writing with Pointers and Offsets; Shared Pointers**

- •Use MPI\_File\_write or MPI\_File\_write\_at
- • MPI\_File\_open flags:
	- **MPI\_MODE\_WRONLY** (write only)
	- **MPI\_MODE\_RDWR** (read and write)
	- MPI MODE CREATE (create file if it doesn't exist)
	- Use bitwise-or '|' in C, or addition '+" in Fortran, to combine multiple flags

#### Shared Pointers

- • Create one implicitly-maintained pointer per collective file open
	- **MPI\_File\_read\_shared**
	- **MPI\_File\_write\_shared**
	- **MPI\_File\_seek\_shared**

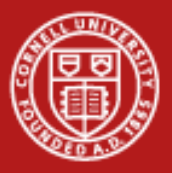

### **Noncontiguous Accesses**

- • Common in parallel applications
	- example: distributed arrays stored in files
- • A big advantage of MPI I/O over Unix I/O is the ability to specify noncontiguous accesses in a file **and** a memory buffer
	- do this by using derived datatypes within a single MPI function call
	- allows implementation to optimize the access
- • Collective I/O combined with noncontiguous accesses yields the highest performance

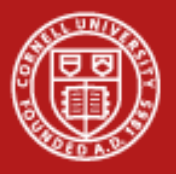

# **File Views**

- • A *view* is a triplet of arguments (*displacement*, *etype*, *filetype*) that is passed to **MPI\_File\_set\_view**
- •*displacement* = number of bytes to be skipped from the start of the file
- • *etype* = basic unit of data access (can be any basic or derived datatype)
- •*filetype* = specifies layout of etypes within file

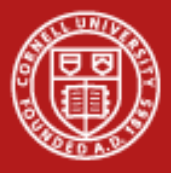

#### **Example #1: File Views for a Four-Task Job**

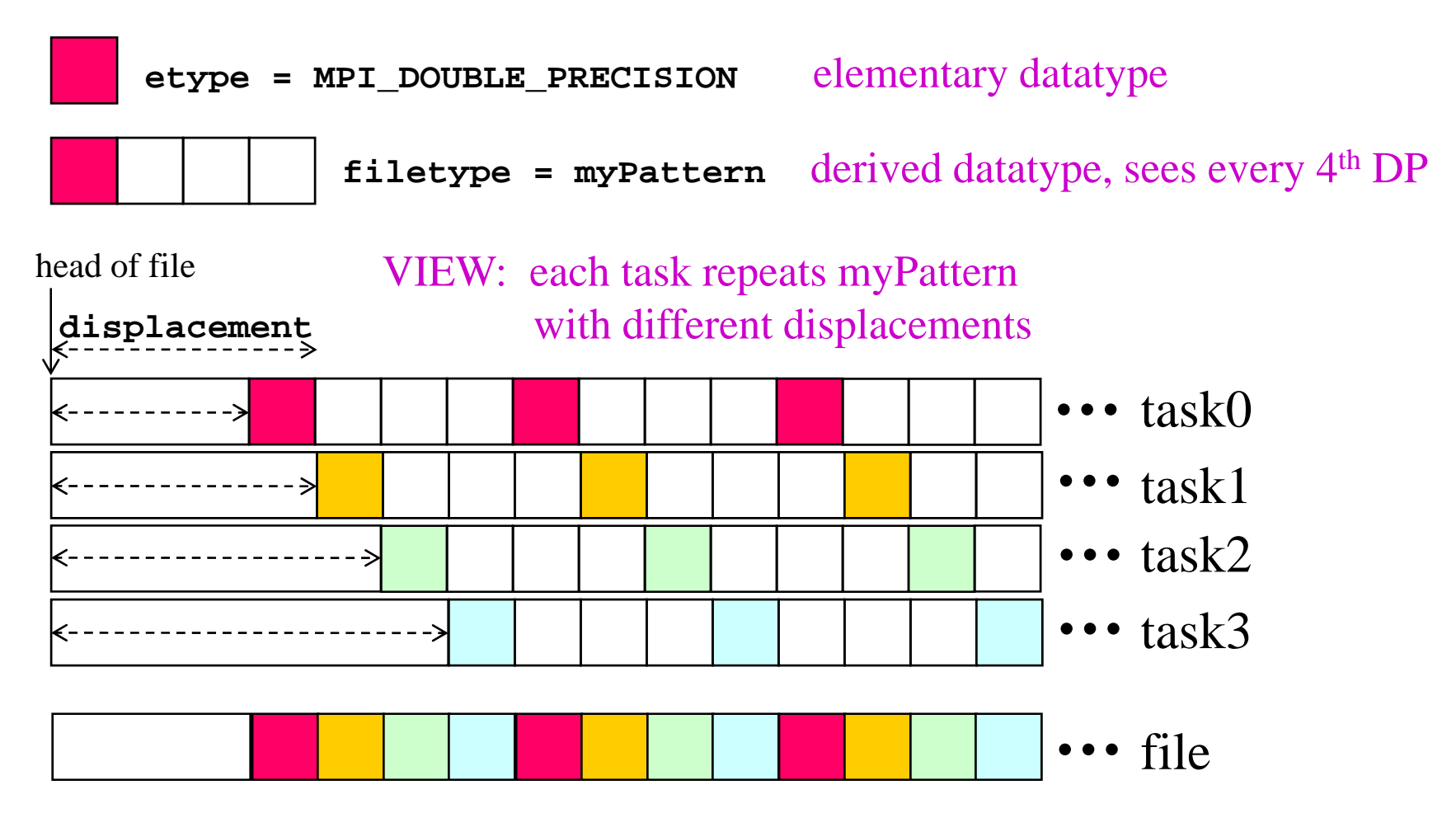

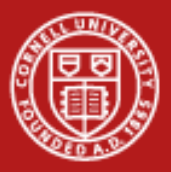

### **Example #2: File Views for a Four-Task Job**

•1 block from each task, written in task order

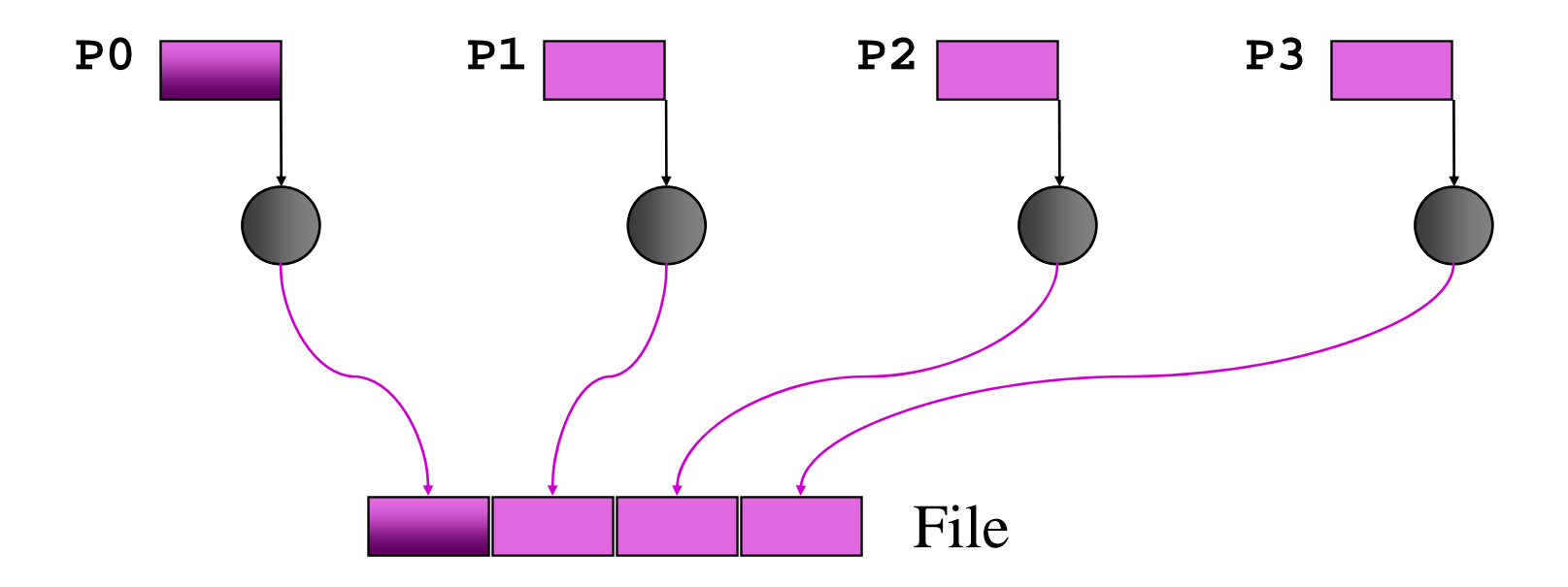

**MPI\_File\_set\_view** assigns regions of the file to separate processes

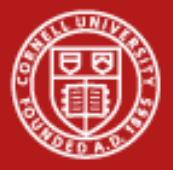

#### **Code for Example #2**

**#define N 100 MPI\_Datatype arraytype; MPI\_Offset disp;**

**disp = rank\*sizeof(int)\*N; etype = MPI\_INT; MPI\_Type\_contiguous(N, MPI\_INT, &arraytype); MPI\_Type\_commit(&arraytype);**

**MPI\_File\_open( MPI\_COMM\_WORLD, "/pfs/datafile",**  *MPI\_MODE\_CREATE | MPI\_MODE\_RDWR,* **MPI\_INFO\_NULL, &fh);**

**MPI\_File\_set\_view(fh, disp, etype, arraytype, "native", MPI\_INFO\_NULL); MPI\_File\_write(fh, buf, N, etype, MPI\_STATUS\_IGNORE);**

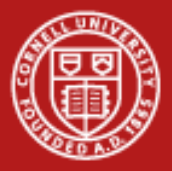

## **Example #3: File Views for a Four-Task Job**

•2 blocks from each task, written in round-robin fashion to a file

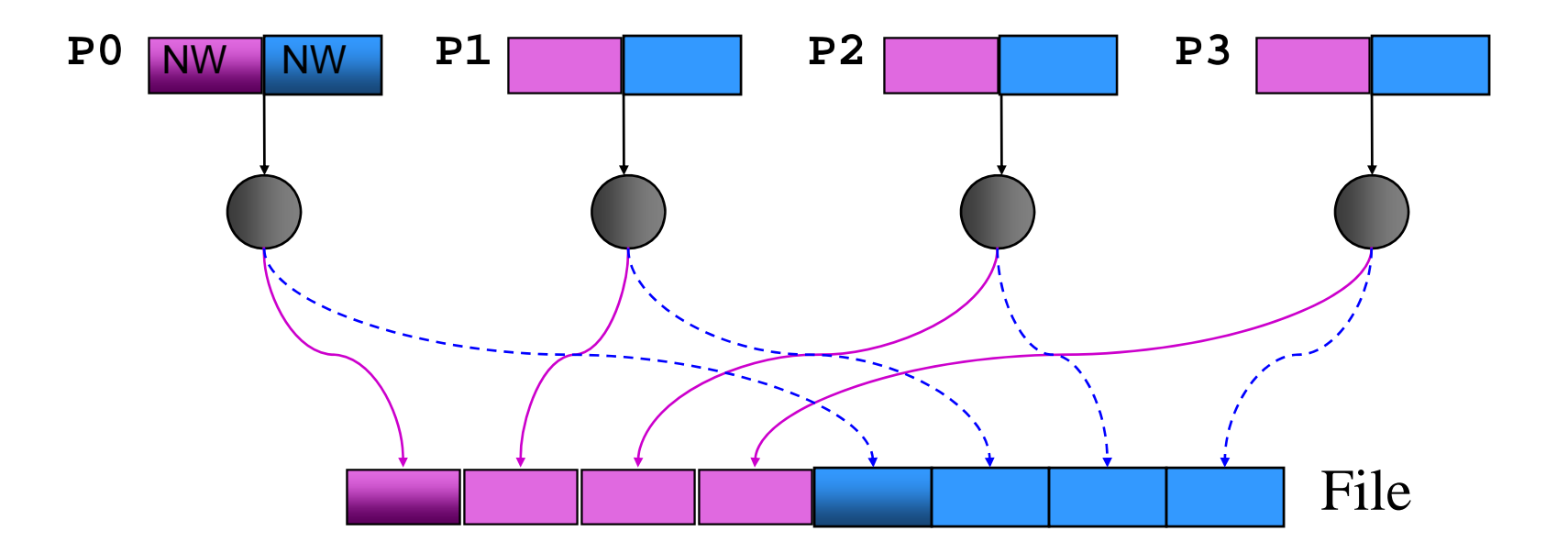

**MPI\_File\_set\_view** assigns regions of the file to separate processes

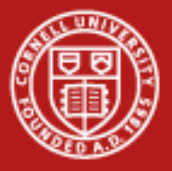

#### **Code for Example #3**

```
int buf[NW*2];
  MPI_File_open(MPI_COMM_WORLD, "/data2", 
                MPI_MODE_RDWR, MPI_INFO_NULL, &fh);
/* want to see 2 blocks of NW ints, NW*npes apart */
  MPI_Type_vector(2, NW, NW*npes, MPI_INT, &fileblk);
  MPI Type commit( \& if the \& fileblk);
  disp = (MPI_Offset)rank*NW*sizeof(int);
  MPI_File_set_view(fh, disp, MPI_INT, fileblk, 
                    "native", MPI_INFO_NULL);
```
**/\* processor writes 2 'ablk', each with NW ints \*/ MPI\_Type\_contiguous(NW, MPI\_INT, &ablk); MPI\_Type\_commit(&ablk); MPI\_File\_write(fh, (void \*)buf, 2, ablk, &status);**

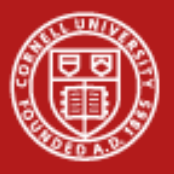

# **Collective I/O in MPI**

- •A critical optimization in parallel I/O
- •Allows communication of "big picture" to file system
- • Framework for 2-phase I/O, in which communication precedes I/O (uses MPI machinery)
- • Basic idea: build large blocks, so that reads/writes in I/O system will be large

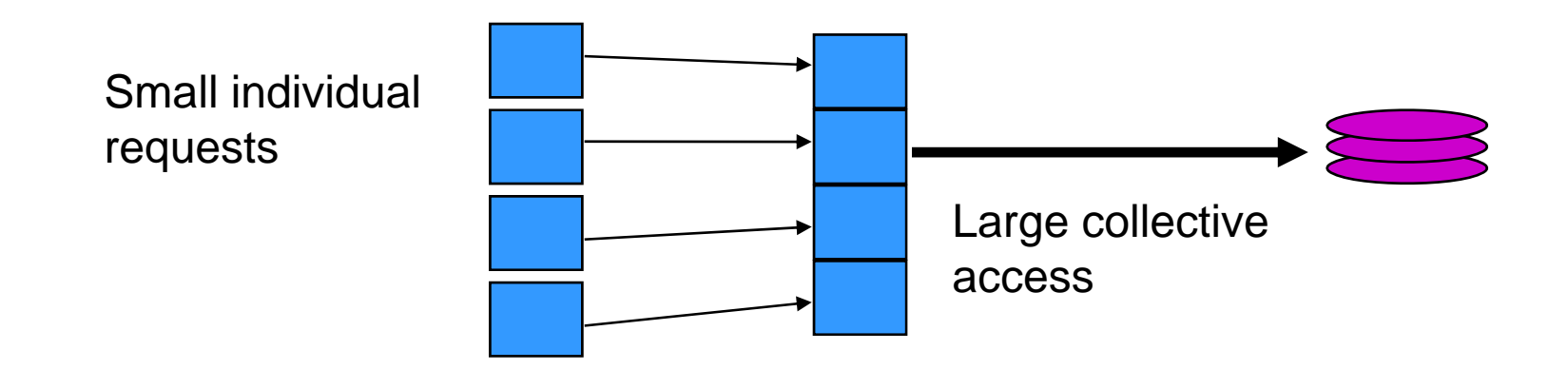

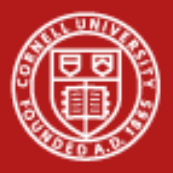

### **MPI Routines for Collective I/O**

- • Typical routine names:
	- **MPI\_File\_read\_all**
	- **MPI\_File\_read\_at\_all**, etc.
- • The **\_all** indicates that all processes in the group specified by the communicator passed to **MPI\_File\_open** will call this function
- • Each process provides nothing beyond its own access information; therefore, the argument list is the same as for the non-collective functions

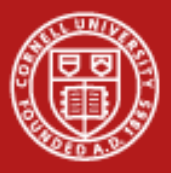

### **Advantages of Collective I/O**

- • By calling the collective I/O functions, the user allows an implementation to optimize the request based on the combined requests of all processes
- • The implementation can merge the requests of different processes and service the merged request efficiently
- • Particularly effective when the accesses of different processes are noncontiguous and interleaved

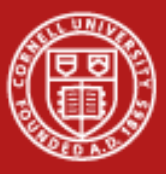

**Cornell University Center for Advanced Computing** 

# **Collective I/O: Memory Layout, Communication**

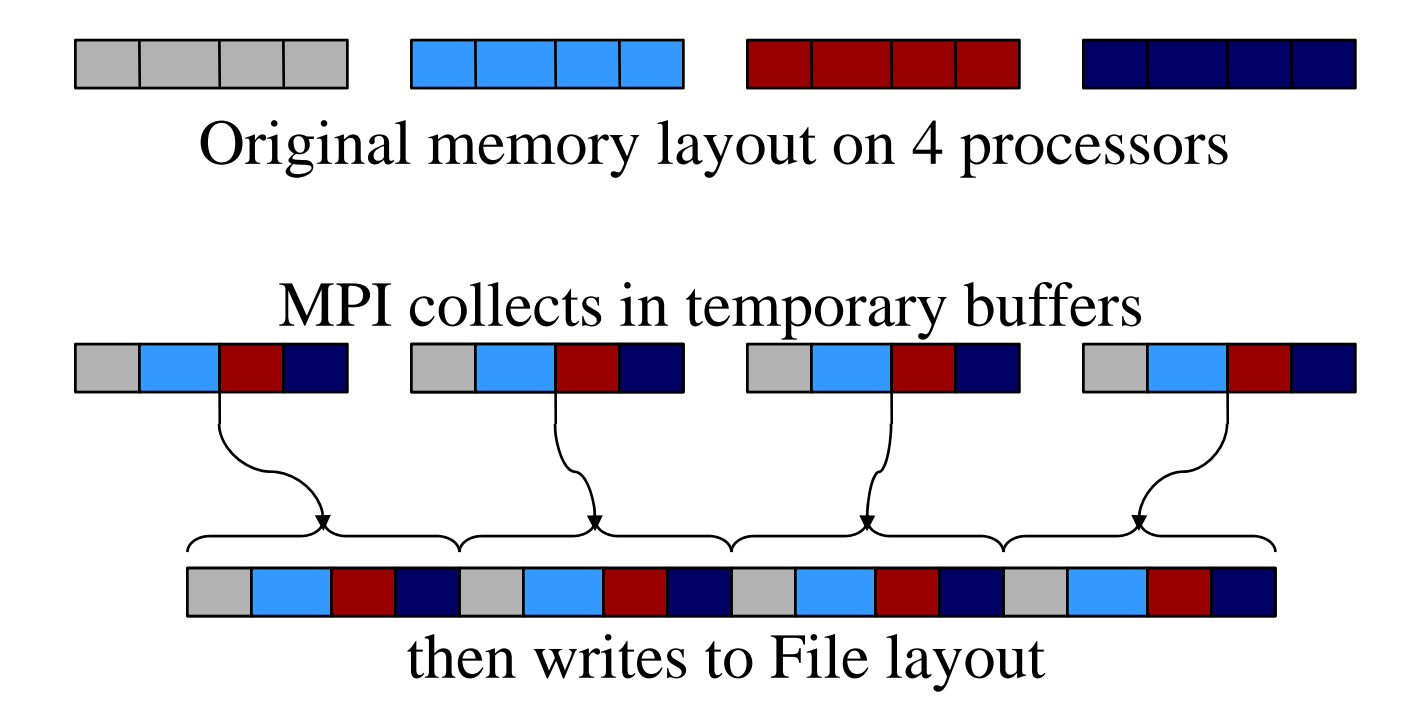

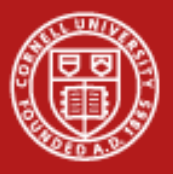

#### **More Advanced I/O**

- • Asynchronous I/O:
	- **iwrite/iread**
	- terminate with **MPI\_Wait**
- • Split operations:
	- –**read\_all\_begin/end**
	- **write\_all\_begin/end**
	- give the system more chance to optimize

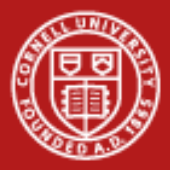

#### **Passing Hints to the Implementation**

**MPI\_Info info; MPI\_Info\_create(&info);**

**/\* no. of I/O devices to be used for file striping \*/ MPI\_Info\_set(info, "striping\_factor", "4");**

**/\* the striping unit in bytes \*/ MPI\_Info\_set(info, "striping\_unit", "65536");**

**MPI\_File\_open(MPI\_COMM\_WORLD, "/pfs/datafile",**  *MPI\_MODE\_CREATE | MPI\_MODE\_RDWR* **, info, &fh);**

**MPI\_Info\_free(&info);**

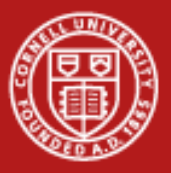

### **Examples of Hints (Used in ROMIO)**

• **direct\_write**

• **striping\_unit** • **striping\_factor** • **cb\_buffer\_size** • **cb\_nodes** • **ind\_rd\_buffer\_size** • **ind\_wr\_buffer\_size** • **start\_iodevice** • **pfs\_svr\_buf** • **direct\_read** MPI-2 predefined hints New algorithm parameters Platform-specific hints

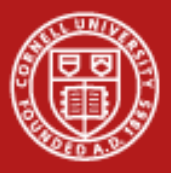

# **Summary of Parallel I/O Issues**

- • MPI-IO has many features that can help users achieve high performance
- • The most important of these features are:
	- the ability to specify noncontiguous accesses
	- the collective I/O functions
	- the ability to pass hints to the implementation
- •Use is encouraged, because I/O is expensive!
- • In particular, when accesses are noncontiguous, users must:
	- create derived datatypes
	- define file views
	- use the collective I/O functions

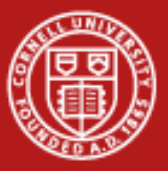

**Cornell University<br>Center for Advanced Computing** 

# **7. Status of MPI-2**

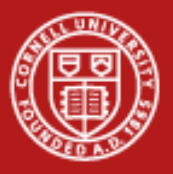

### **Features of MPI-2**

- •Parallel I/O (MPI-IO) – probably the most popular
- $\bullet$ One-sided communication (put / get)
- •Dynamic process management (spawn)
- •Expanded collective communication operations (e.g., non-blocking)
- •Support for multithreading
- • Additional support for programming languages
	- C++ interface
	- limited F90 support
	- interfaces for debuggers, profilers

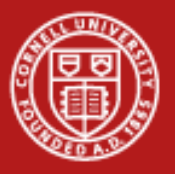

### **MPI-2 Status Assessment**

- • Virtually all vendors offer MPI-1
	- Well-established free implementations (MPICH, OpenMPI) support networks of heterogeneous workstations, e.g.
	- The functionality of MPI-1 (or even a subset) is sufficient for most applications
- •Partial MPI-2 implementations are available from most vendors
- • MPI-2 implementations tend to appear piecemeal, with I/O first
	- MPI-IO now available in most MPI implementations
	- –One-sided communication available in some
	- –OpenMPI (aka LAM) and MPICH2 now becoming complete
	- –Dynamic process management may not mesh well with batch systems

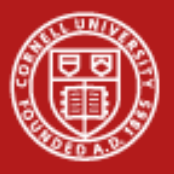

#### **References**

- • William Gropp, Ewing Lusk, and Anthony Skjellum, *Using MPI, Second Edition* (MIT Press, 1999)
- • William Gropp, Ewing Lusk, and Rajeev Thakur, *[Using MPI-2](http://www.scribd.com/doc/28220855/Using-MPI-2-Advanced-Features)* (MIT Press, 1999)

http://www.scribd.com/doc/28220855/Using-MPI-2-Advanced-Features

•Index to the MPI 1.1 standard

http://www.mpi-forum.org/docs/mpi-11-html/node182.html

•[Index to the MPI 2 standard](http://www.mpi-forum.org/docs/mpi-20-html/node306.htm) 

http://www.mpi-forum.org/docs/mpi-20-html/node306.htm

•[The I/O Stress Benchmark Codes](https://asc.llnl.gov/computing_resources/purple/archive/benchmarks/ior) 

https://asc.llnl.gov/computing\_resources/purple/archive/benchmarks/ior/